## **Aperiodic OrderPart 4**

#### **Uwe Grimm**

School of Mathematics & Statistics The Open University, Milton Keyneshttp://mcs.open.ac.uk/ugg2/ltcc/

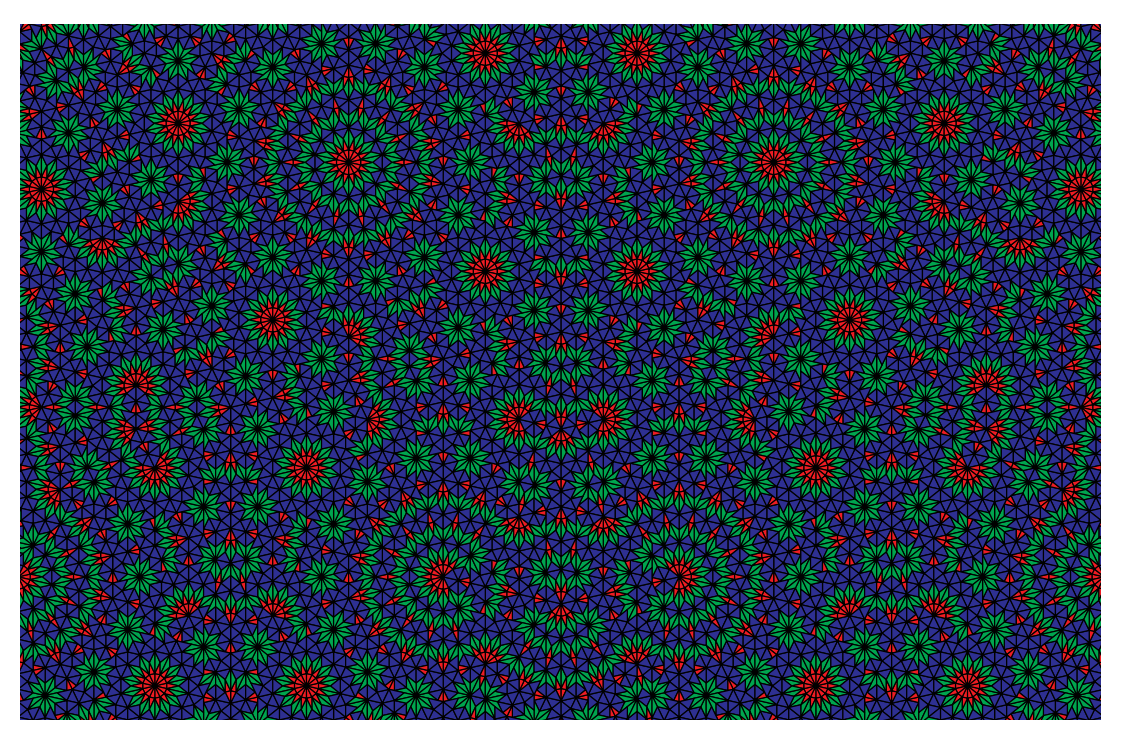

## **4.1 Minkowski embedding revisited**

We consider the example of  $\mathbb{Z}[\tau] = \{m + n\tau \mid m,n \in \mathbb{Z}\}.$ Algebraic conjugation  $x\mapsto x'$  in  $\mathbb{Q}(\sqrt{5}\,)$  is defined  $\mathsf k$  $\sqrt{5} \mapsto -\sqrt{5}$  and its extension to a field automorphis  $'$  in  $\mathbb{Q}(\sqrt{5}\,)$  is defined by  $\sqrt{5}$  and its extension to a field automorphism. The diagonal embedding  $\mathcal{L}=$ lattice in  $\mathbb{R}^2$ , generated by the vectors  $(1,1)$  and  $(\tau,\tau'),$  so  $\big\{(x, x')\big\}$ )  $|x\in\mathbb{Z}[\tau]\big\}$  defines a  $\mathcal{L}=\langle \begin{pmatrix} 1\\1 \end{pmatrix}$ . ), so $=\ \binom{1}{1}$  $\begin{pmatrix} 1 \\ 1 \end{pmatrix}, \begin{pmatrix} \tau \\ 1 \end{pmatrix}$  $\left.\frac{\tau}{1-\tau}\right)\right\rangle_{\mathbb{Z}}$  .

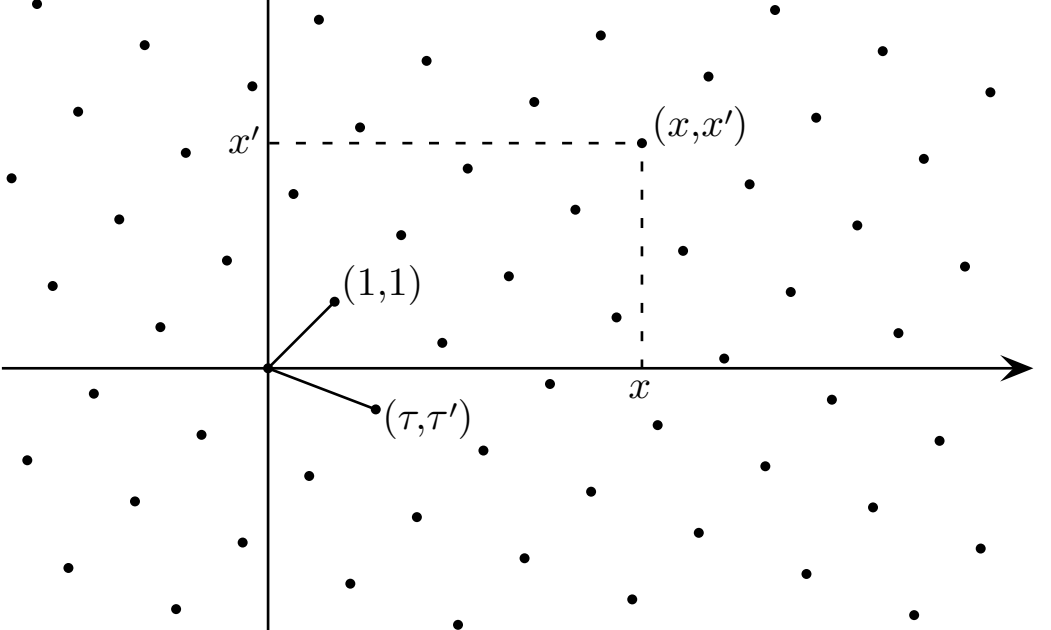

#### **4.2 Fibonacci chain revisited**

The Fibonacci sequence was defined by the substitutionrule $\it a$ 

 $\varrho$  :  $\mapsto ab$  $b\mapsto a$ 

on the two-letter alphabet  $\{a,b\}$ , with bi-infinite fixed point (under  $\varrho$ 2 $^{2}$ 

 $w\,=\,$  $\; = \; \dots \; abaa babaabaabaababaababaababaababaabaabaabaaba \dots \;$ 

In the geometric interpretation

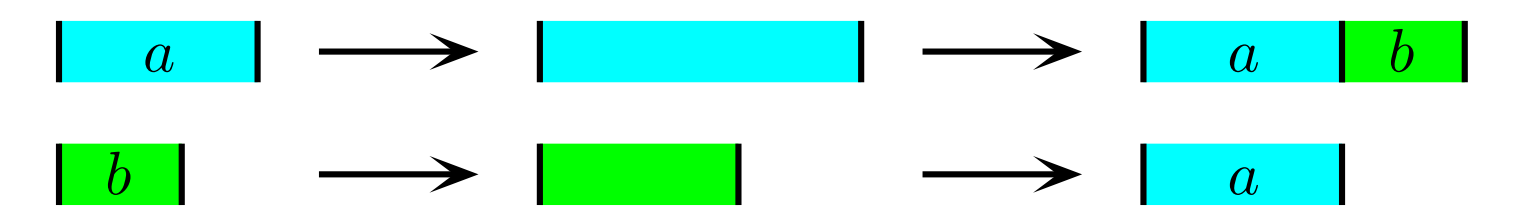

in terms of intervals of length  $\tau$  and  $1,$  define two point sets  $\varLambda_a\subseteq \mathbb{Z}[\tau]$  and  $\varLambda_b\subseteq \mathbb{Z}[\tau]$  as the set of left endpoints of intervals of type  $a$  and type  $b.$ 

## **4.3 Fibonacci projection**

The point sets  $A_a$  $_{a}$  and  $A_{b}$  lift to two strips in the lattice  $\boldsymbol{\mathcal{L}}$ :

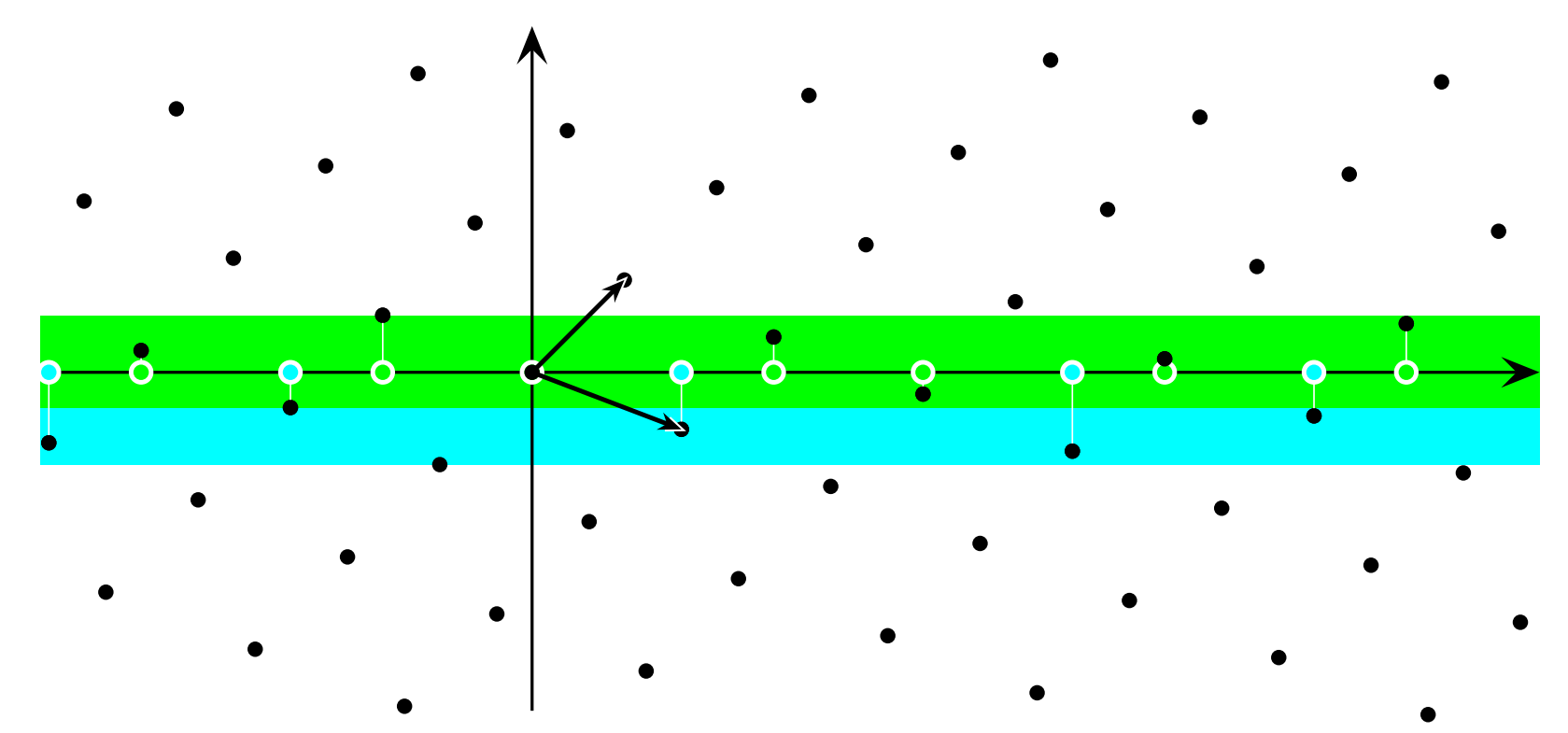

 $\triangleright$   $\varLambda_{a,b}$ = $\{x \in L \mid x^{\star}\}$  $\star \in W_{a,b}\}$  with the windows  $W_a = (\tau \rhd A=A_a\cup A_b=$  $2,\tau$  $[-1]$  and  $W_b = (-$ − $1, \tau$ − $-2]$  $\triangleright$  window  $W=W_a\cup W_b = (-1)$  $\{x \in L \mid x^{\star}\}$  $^{\star}\in W\}$ ⊲ $1, \tau$ − $-1]$ 

#### **4.4 Euclidean model sets**

#### **Cut and project scheme (CPS):**

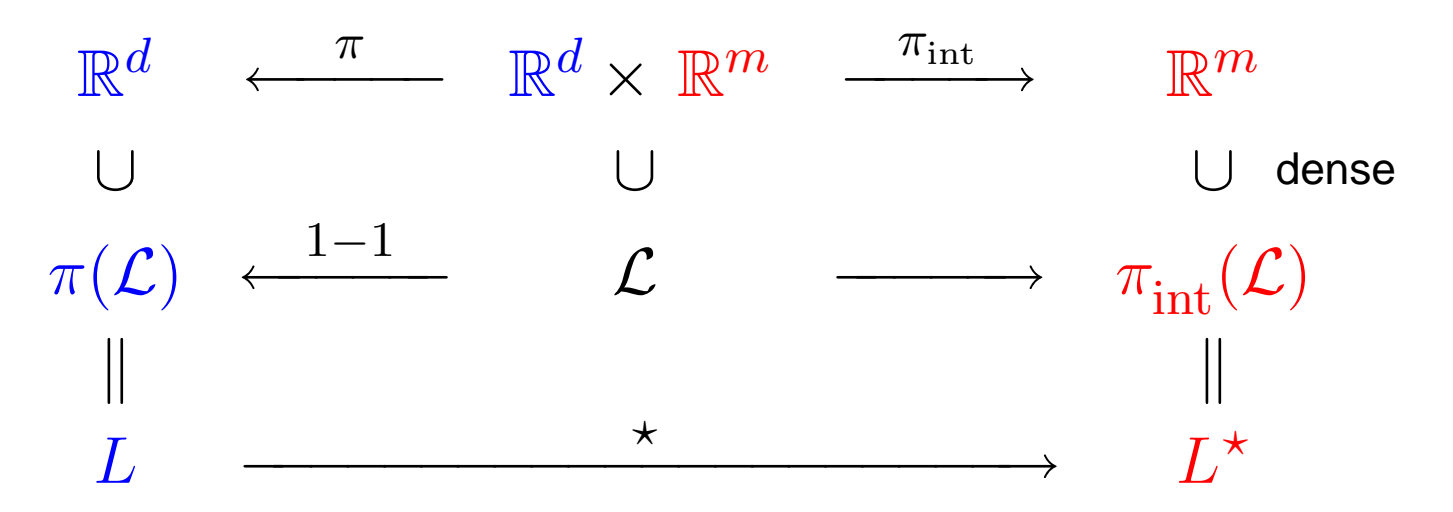

**Model set:**Λ= $\{x \in L \mid x^{\star}\}$  $^{\star}\in W$   $\}$ 

Window  $W$  is a relatively compact subset of  $\mathbb{R}^m$  with<br>non-empty interior  $\begin{array}{cc} -\mathbb{R}^n & 4 \end{array}$  is Meyer set non-empty interior⊲Λ is Meyer set

**Regular model set:** ∂W has zero Lebesgue measure

**Generic (non-singular) model set:**L⋆ $^{\star}$   $\cap$   $\partial W$  $=\varnothing$ 

#### **4.5 Fibonacci model set**

Windows satisfy  $\, \tau$ 2 $^{2}W_{a}=W_{a}\dot{\cup}W_{b}\dot{\cup}(W_{a}+1),$  $\tau$ 2 $^{2}W_{b} = (W_{a})$  $\tau)$   $\dot{\cup}$   $(W_b$  $\tau),$  as $\tau$ 2 $^2(\tau 2,\tau$  $[-1] = (-$ − $1,\tau]$ = $\Big($ − $1, \tau$  $(-2)$  Ù  $(\tau 2,\tau$ − $-1$ ] Ù ( $\tau$   $1, \tau)$  $\tau$ 2 $^{2}(%$ − $1,\tau$  $[-2] = ( -\tau 1, -1]$ = $\Big($  $-\tau 1,-2]$  Ù ( − $2, -1]$ 

Algebraic conjugation ( $\tau \mapsto -\tau^{-1} = 1$  $-~\tau$  $\tau$ ) gives

$$
A_a = \tau^2 A_a \dot{\cup} \tau^2 A_b \dot{\cup} (\tau^2 A_a + \tau^2),
$$
  
\n
$$
A_b = (\tau^2 A_a + \tau) \dot{\cup} (\tau^2 A_b + \tau),
$$

which corresponds to the fixed point equations of thesubstitution  $\varrho^2:~a\mapsto aba, b\mapsto ab$  with inflation multipl 2 $^2:~a\mapsto aba, b\mapsto ab$  with inflation multiplier  $\tau$ 2.

### **4.6 Uniform distribution**

Sequence  $\left(x_i\right)_{i\in\mathbb{N}}$  $\left|I\right|$  is *uniformly distributed* in  $I$  if  $_{\mathbb{N}}$  of points in a compact interval  $I$  of length<br>liatility that in Tif

$$
\frac{1}{N} \sum_{i=1}^{N} f(x_i) \xrightarrow{N \to \infty} \frac{1}{|I|} \int_{I} f(x) dx
$$

holds for all continuous functions  $f$  on  $I.$ 

Projections in internal space uniformly distributed

⊲ frequencies proportional to volume of window

# **4.7 Frequencies**

**Example:** Consider occurrence of points in *∆* at distance 1. Take  $x\in\varLambda$ , so  $x^{\star}$  $\lim_{\alpha \to 0} (n + 1)$   $\star$   $\lim_{\alpha \to 0} (1 \star \in W = ( 1, \tau$ require  $(x + 1)^{\star} = x^{\star} + 1 \in W$ , which holds if  $x^{\star} \in (-1)$  $[-1]$ . For  $x + 1 \in A$ , we  $\star = x^\star + 1 \in W$ , which holds if  $x^\star$ Relative frequency (frequency per point) of distance  $1\mathrm{:}$  ∈( $1,\tau$  $-2$ ].

$$
\frac{\text{vol}((-1,\tau-2])}{\text{vol}((-1,\tau-1])} = \frac{\tau-1}{\tau} = (\tau-1)^2 = 2-\tau
$$

which is the frequency of the letter  $b$  in  $w.$ 

Absolute frequency (frequency per volume) is given by theproduct of the relative frequency with the volume density ${\rm dens}(A)$ , which is

$$
\text{dens}(A) = \text{dens}(\mathcal{L}) \text{ vol}(W) = \frac{\text{vol}(W)}{\text{vol}(\text{FD}(\mathcal{L}))} = \frac{\tau + 2}{5},
$$
  
**because**  $\text{vol}(W) = \tau$  and  $\text{vol}(\text{FD}(\mathcal{L})) = \tau - \tau' = 2\tau - 1.$ 

## **4.8 General CPS**

A cut and project scheme (CPS) is a triple  $(\mathbb{R}^d, H, \mathcal{L})$  with a local set of the line set of the line set of the line set of the line set of the line set of the line set of the line set of the line set of the line s (compactly generated) locally compact Abelian group(LCAG)  $H$ , a lattice  $\mathcal L$  in  $\mathbb R^d$ projections  $\pi\colon\mathbb{R}^d\times H\longrightarrow\mathbb{R}$  $^d \times H$  and the two natural the conditions that  $\pi$  is injective and  $\pi^d \times H \longrightarrow \mathbb{R}^d$  and  $\pi_{\text{int}}: \mathbb{R}^d$  .  $^a \times H \longrightarrow H,$ subject to the conditions that  $\pi|_{\mathcal{L}}$  is injective and that  $\pi_{\mathrm{int}}(\mathcal{L})$ is dense in  $H_{\cdot}$ 

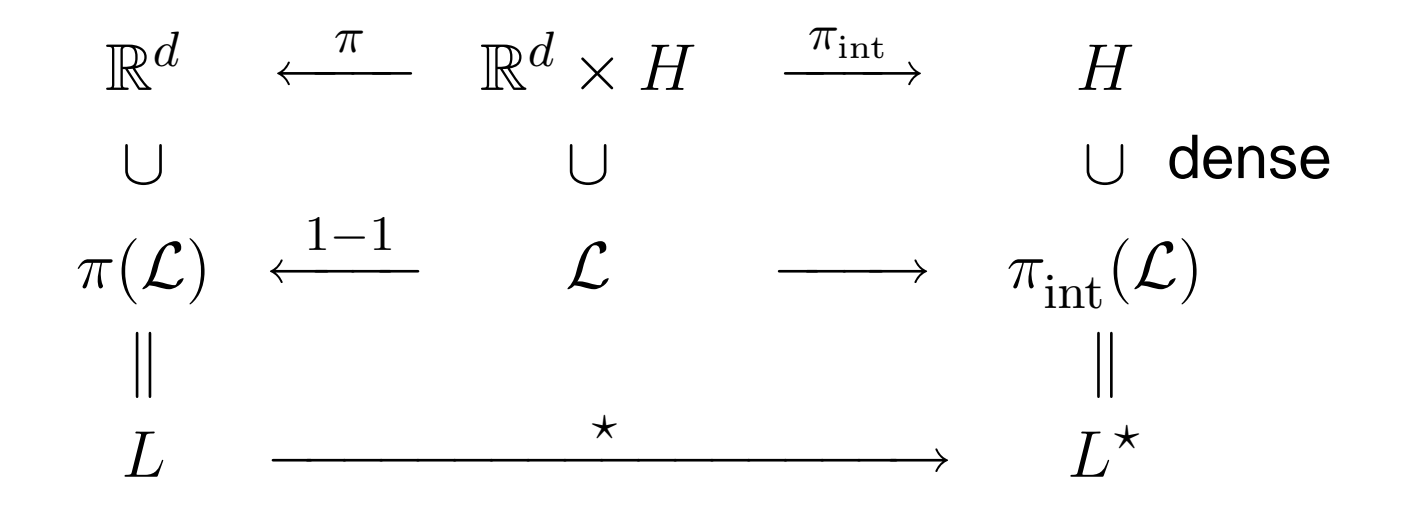

**Star-map:**  $\star: L \longrightarrow H$  with  $x \mapsto x^{\star} := \pi_{\text{int}}((\pi|_{\mathcal{L}})^{-1})$  $1(x)$ 

### **4.8 General CPS**

Let  $(\mathbb{R}^d, H, \mathcal{L})$  be a CPS. If  $W \subseteq H$  is a relatively compact<br>set with non-ampty interior, the projection set vitn non-embty interior th set with non-empty interior, the projection set

$$
\mathcal{L}(W) := \{ x \in L \mid x^* \in W \}
$$

or any translate  $t+\mathcal{A}\left(W\right)$  with  $t\in\mathbb{R}^{d},$  is called a *model set*.

A model set is termed *regular* when  $\mu_H(\partial W)=0,$  where  $\mu_H$ is the Haar measure of  $H.$ 

If  $L^{\star}$  $^{\star}$   $\cap$   $\partial W$ = $\varnothing$ , the model set is called *generic*.

## **4.9 Cluster frequencies**

Let  $\varLambda$  be a regular model set for the general CPS  $(\mathbb{R}^d,H,\mathcal{L}),$ with a compact window  $W=W^{\circ},$  and let  $P\subseteq \varLambda$  be a finite  $W^{\circ},$  and let  $P \subseteq A$  be a finite cluster.

The *repetition set* of  $P,$ 

$$
\operatorname{rep}(P) := \left\{ t \in L \mid t + P \subseteq \Lambda \right\} = \left\{ t \in L \mid t^{\star} + P^{\star} \subseteq W \right\}
$$

$$
= \left\{ t \in L \mid t^{\star} \in \left( \bigcap_{x \in P} (W - x^{\star}) \right) \right\}
$$

is itself <sup>a</sup> regular model set.

The relative frequency (per point of  $\varLambda$ ) of  $P$  is given by  $rel$  freq<sub> $\Lambda$ </sub> $(P)$  =  $=\frac{\mathrm{vol}(\bigcap_x)}{n}$ ∈ $\, P \,$  $\left($  $\,W\,$  $\mathcal{X}% =\mathbb{R}^{2}\times\mathbb{R}^{2}$ ⋆ $^{\star})\big)$  $\operatorname{vol}(W)$  .

This is related to the absolute frequency of  $P$  by  ${\operatorname{abs}}\operatorname{freq}_A(P)\,=\, {\operatorname{dens}}({\mathcal L})\operatorname{rel}\operatorname{freq}_A(P).$ 

## **4.10 Cyclotomic model sets**

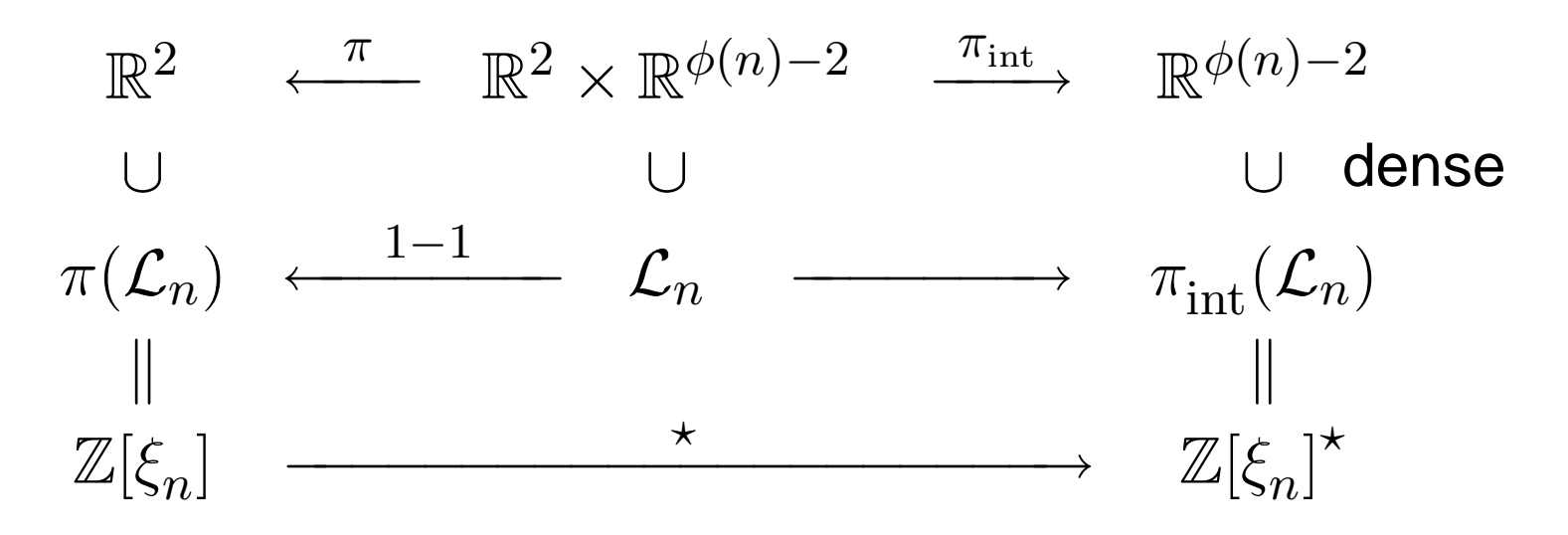

 $\xi_n\!\!$  primitive  $n$ th root of unity φ: Euler's totient function $\star$ -map:  $x \mapsto ($  $\sigma_2($  $x),\ldots,\sigma_{\underline{1}}$  $\frac{1}{2}\phi(n)$  $(x))$  $\sigma_i$ :  $\,$  Galois automorphisms of  $\mathbb{Q}(\xi_n)$  $\mathcal{L}_n$ : Minkowski embedding of  $\mathbb{Z}[\xi_n]$ , given by 이 그 사람들은 그 사람들은 그 사람들은 그 사람들을 지르며 그 사람들을 만들고 있다. 그 사람들은 그 사람들은 그 사람들은 그 사람들을 지르며 그 사람들을 만들고 있다.  $\mathcal{L}_n=$  $\big\{ (x, \sigma_2)$  $x),\ldots,\sigma_{\frac{1}{2}}$  $_{\frac{1}{2}\phi(n)}(x))$  $\overline{\phantom{a}}$  $x \in \mathbb{Z}[\xi_n] \leq \mathbb{C}$ ]1 2 $\phi(n)$   $\simeq$   $\mathbb{R}^{\phi(n)}$ 

We use the Minkowski embedding of  $\mathbb{Z}[\xi]$  with the explicit choice  $\xi = \mathrm{e}^2$  $\xi\mapsto \xi^3$ 2 $2\pi i/$  $^8$  and the conjugation map defined by .

This leads to the lattice  $\mathcal{L}=\sqrt{2}\,R_8\,\mathbb{Z}^4$ , with the rotation matrix

$$
R_8 = \frac{1}{2} \begin{pmatrix} \sqrt{2} & 1 & 0 & -1 \\ 0 & 1 & \sqrt{2} & 1 \\ \sqrt{2} & -1 & 0 & 1 \\ 0 & 1 & -\sqrt{2} & 1 \end{pmatrix}
$$

.

Ammann–Beenker model set obtained with centred regularoctagon of unit edge length as its window

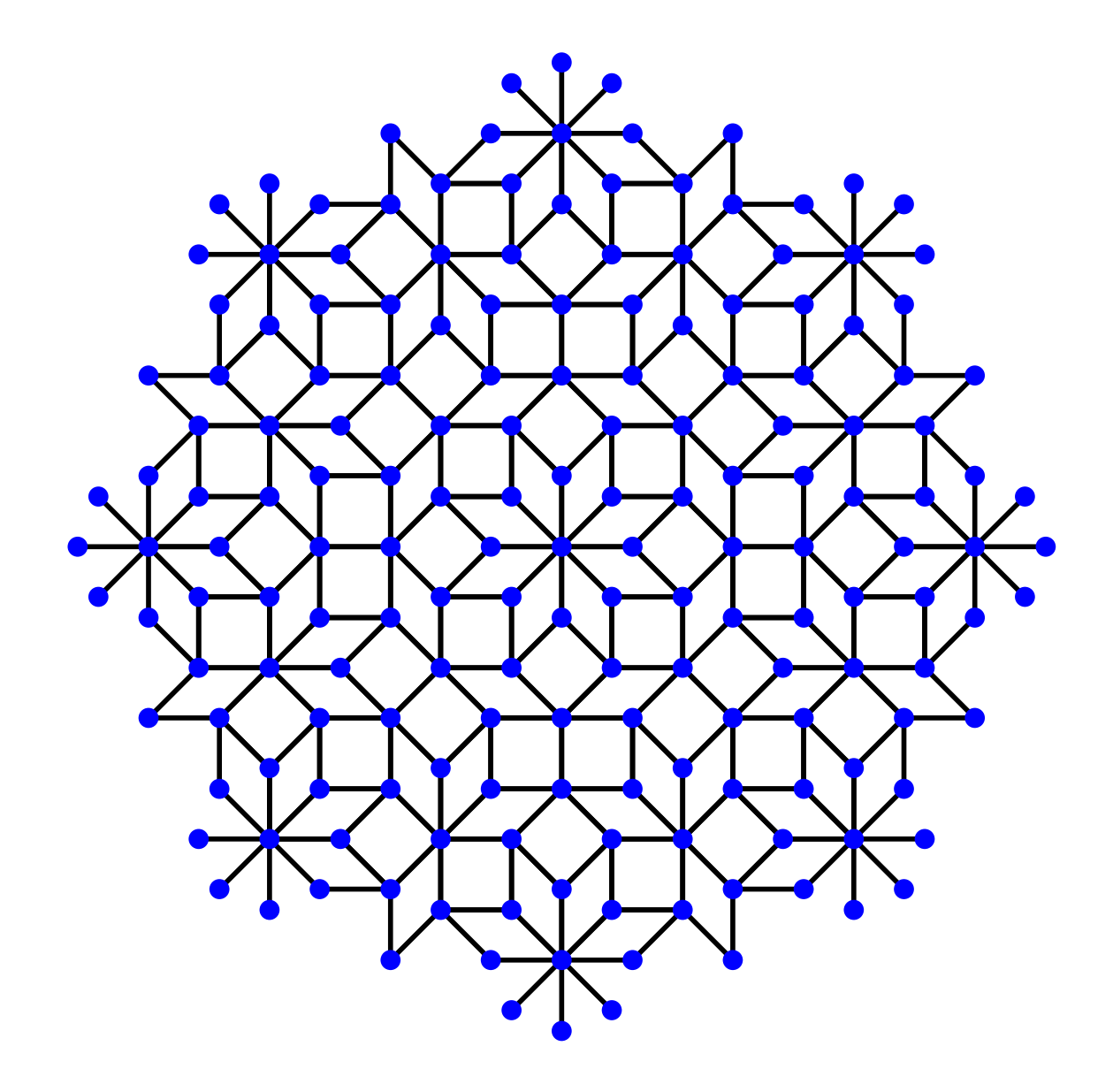

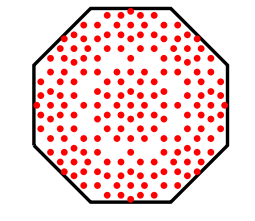

#### Local inflation/deflation symmetry (LIDS)

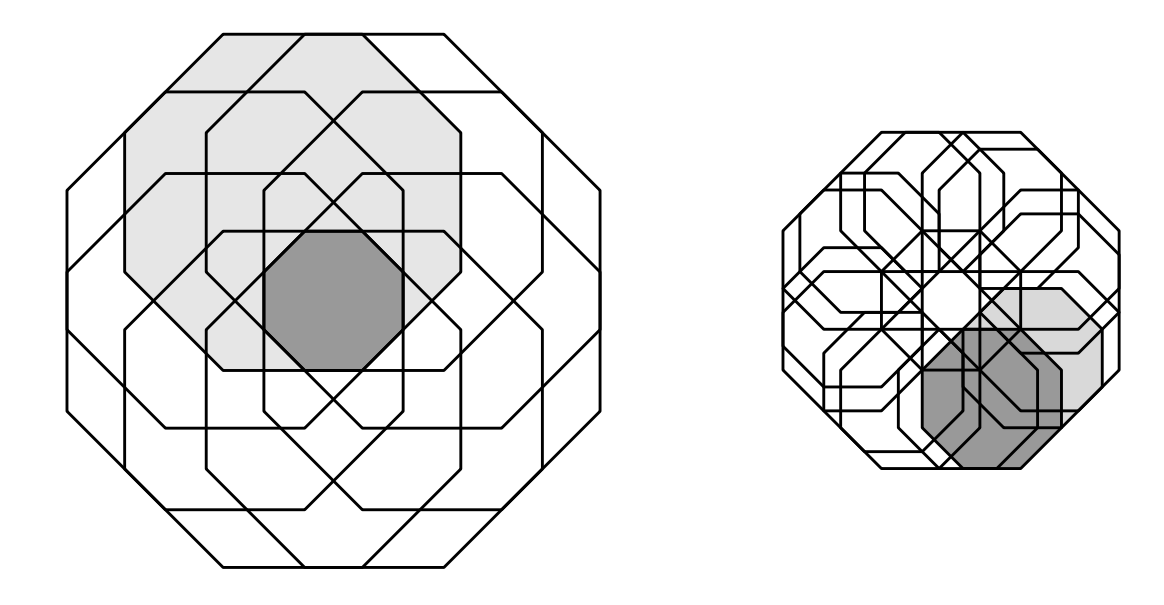

The inflation multiplier (in direct space) is  $\lambda=1+\sqrt{2}.$  The oultiplio corresponding action on the window is multiplication(scaling) by  $\lambda^\star=-1/\lambda.$  The rescaled octagon can  $\mathsf k$  expressed as the intersection of eight translated copies of =− $1/\lambda.$  The rescaled octagon can be the original window, with translations that are elements of  $\mathbb{Z}[\xi]$ . Likewise,  $W$  can be written as a union of translated<br>copies of the rescaled window  $\lambda^{\star}W$  implying LIDS copies of the rescaled window  $\lambda^{\star}$  $^{\star}W$ , implying LIDS.

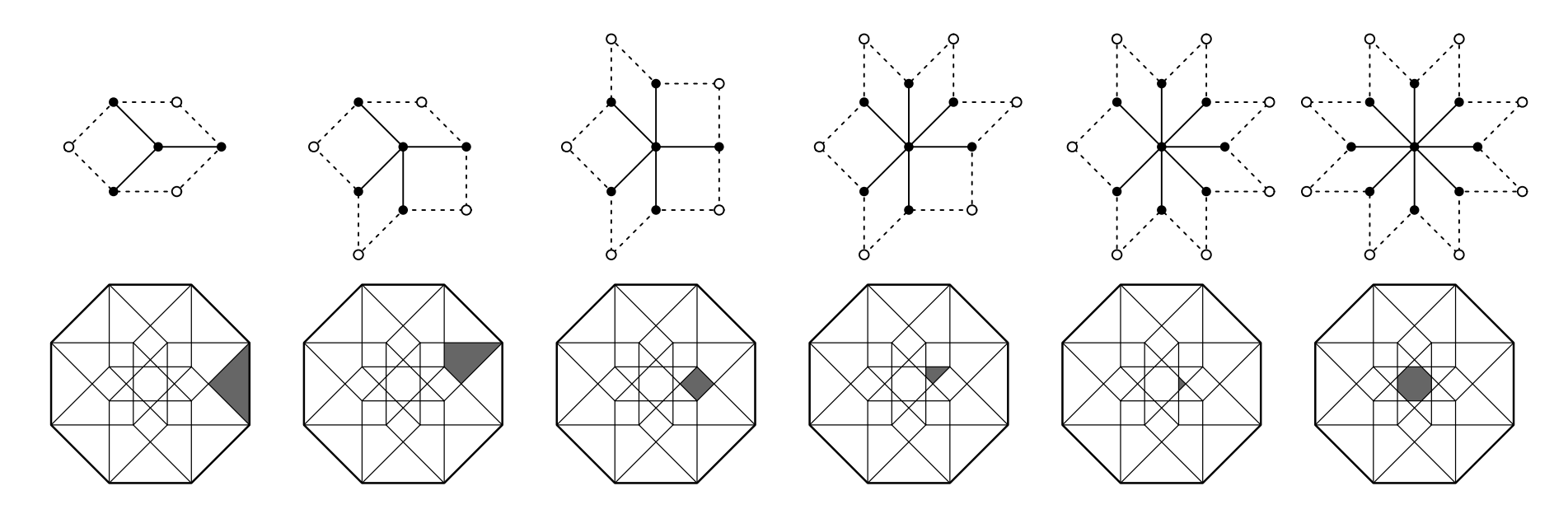

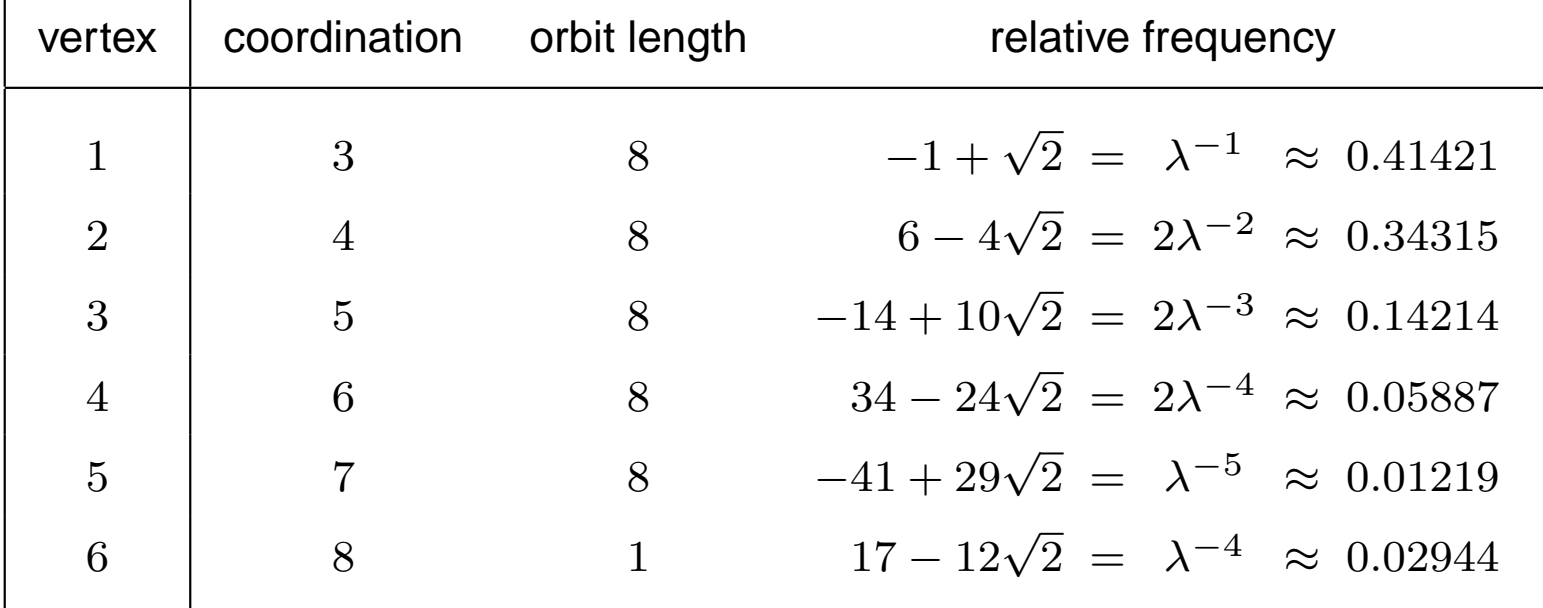